## Vermont K-12 Special **Education Evaluation** Implementation Guide **Diagnostic Tool** Webinar

**Vermont Agency of Education** 

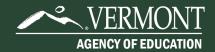

### **Purpose**

The Diagnostic Tool was designed as a companion resource for the K-12 Special Education Evaluation Implementation Guide.

This Tool should be used as a resource to assist LEA decision makers in building and/or improving their existing Special Education Evaluation processes.

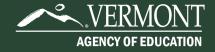

#### **How to Use This Tool**

The Diagnostic Tool can be used to:

- Support continuous improvement of Evaluation systems and processes.
- Check progress at key points throughout the year (e.g. beginning of the year planning, middle of the year check-in and end of the year reflections/planning for the next year).
- Generate discussion to better understand the current state of your systems and/or develop a starting point to plan improvements.

## **Three Components**

- Summary Assessment
- Implementation Review Worksheet
- Planning Tool

## **Summary Assessment**

#### Key milestones of a comprehensive Evaluation Process

| Milestone                                                                                                    | Yes | Not Yet | Additional Guidance                                                                                           |
|----------------------------------------------------------------------------------------------------|-----|---------|----------------------------------------------------------------------------------------------------|
| Big Picture: All leaders are aware of the federal and state regulations for Special Education, including their obligations regarding the provision of a free and appropriate public education (FAPE) and the Vermont Special Education Rules and Regulations.                                                                                                    |     |         | K-12 Special Education Evaluation Implementation Guide: <u>Understanding the Big</u> <u>Picture</u>           |
| Providing a System of Support: The LEA ensures that all students are receiving quality, differentiated classroom instruction and, when necessary, interventions to help them progress as part of a clearly defined, organized, and data-driven System of Support.                                                                                                    |     |         | K-12 Special Education Evaluation Implementation Guide: <u>Providing a System of Support for all Students</u> |
| Initial Referral: The LEA has a clear process for ensuring that all students with disabilities who may need Special Education services receive an Initial Referral, including publicly available information about making a Request for Evaluation and training for staff about appropriate next steps such as convening the Evaluation Planning Team (EPT) and obtaining Parental Consent. |     |         | K-12 Special Education Evaluation Implementation Guide: <u>The Initial Referral</u>                           |
| Assessment Process: The LEA has a clear process for ensuring all EPT members have the knowledge and skills to plan for and conduct a thorough Assessment Process for all students engaged in the Evaluation Process.                                                                                                    |     |         | K-12 Special Education Evaluation Implementation Guide: The Assessment Process                                |
| Eligibility Determination: The LEA has developed the processes for, trained all relevant staff members about, and created tools to assist a purposeful discussion and determination as to whether a schoolaged student is eligible for Special Education services.                                                                                                    |     |         | K-12 Special Education Evaluation Implementation Guide: Eligibility Determination                             |
| Planning for Services: The LEA has systems to align the Evaluation Process with the process for developing a student's Individualized Education Program, including ensuring that critical information from the Assessment Process and Eligibility Determination is transitioned to the IEP Team.                                                                                            |     |         | K-12 Special Education Evaluation Implementation Guide: <u>Planning for Services</u>                          |

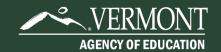

# Completing the Summary Assessment

- If your LEA has achieved a given milestone, place a checkmark in the 'Yes' column.
- For areas where your LEA has not quite achieved that milestone, place a checkmark in the 'Not Yet' column.
- The resources linked in the 'Additional Guidance' column can support your team with strengthening any milestones market 'Not Yet.'
- You may also use the resources to better understand what each milestone requires.

# Implementation Review Worksheet

The Worksheet guides teams through a closer look at specific elements of the key components of an Evaluation Process.

#### **Big Picture**

Milestone Description: All leaders are aware of the federal and state regulations for Special Education, including their obligations regarding the provision of a free and appropriate public education (FAPE) and the Vermont Special Education Rules and Regulations.

| Factor                              | Indicator of Success                                                                                                    | Response | Rationale and Evidence                                                                                                    |
|-------------------------------------|----------------------------------------------------------------------------------------------------|----------|----------------------------------------------------------------------------------------------------|
| Least<br>Restrictive<br>Environment | We have the processes to ensure that, to the maximum extent appropriate to meet a student's needs, children with disabilities are educated with their general education peers in the school and classroom the student would attend if the student did not have a disability.  (Ex. for Agree: An LEA with a documented LRE review process that is shared widely, and staff members are trained in the process.) |          | (Sample Evidence: Child Count LRE data compared to state average, number of students in out of district placements etc., results of Ed Benefit review process, LRE review process.) |
| Child Find                          | We have a process for Child Find that addresses students entering the LEA, as well as those who are already enrolled and students who are not yet of school age.  (Ex. for Agree: An LEA with a documented Child Find process that is shared widely, and staff members are trained in the process.)                                                                                                    |          | (Sample Evidence: Child Find questions included in student registration forms, internal benchmarks for monitoring student progress on universal screeners.)                         |
| Parents                             | We have a process for engaging a student's parents in their child's learning process to help strengthen the effectiveness and quality of the support a student receives. (Ex. for Agree: An LEA a documented process for parent engagement that is shared widely, and staff members are trained in the process.)                                                                                                |          | (Sample Evidence: regular progress reports and report cards, notifications when students are receiving interventions, regular parent-teacher conferences.)                          |

## **Completing the Implementation Review Worksheet**

- Teams should read through each Implementation Indicator of Success to identify whether it accurately describes your LEA's current context.
- For every Indicator, your team is also asked to list the evidence that supports the rating you selected.
- As your team completes each Indicator, it may be helpful to identify areas of strength, areas for improvement, and areas where more information might be needed.

## **Planning Tool**

The Planning Tool helps teams prioritize next steps for improvement.

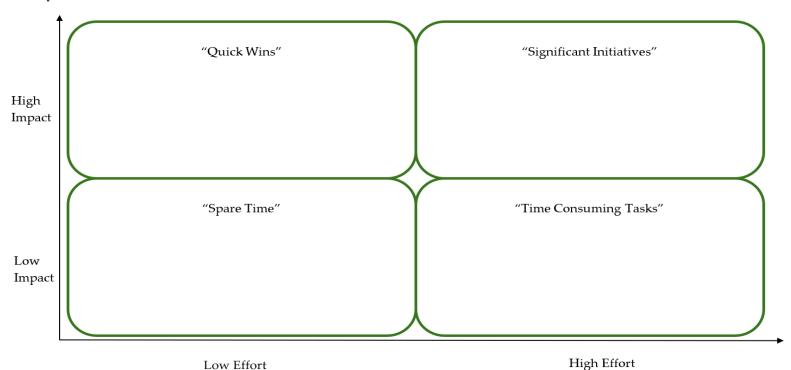

# **Completing the Planning Tool**

- Can be used with the Implementation Review Worksheet or your own notes.
- Identify whether actions are high or low impact and high or low effort. Plot them on the matrix.
- Use the discussion questions to help identify high-leverage priority areas.

### Thank you!

Thank you for joining us today!

We hope this tool is a helpful resource for your teams as you review your existing systems and develop plans to strengthen your supports.

Contact: Cassie Santo, Cassie.Santo@vermont.gov

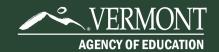